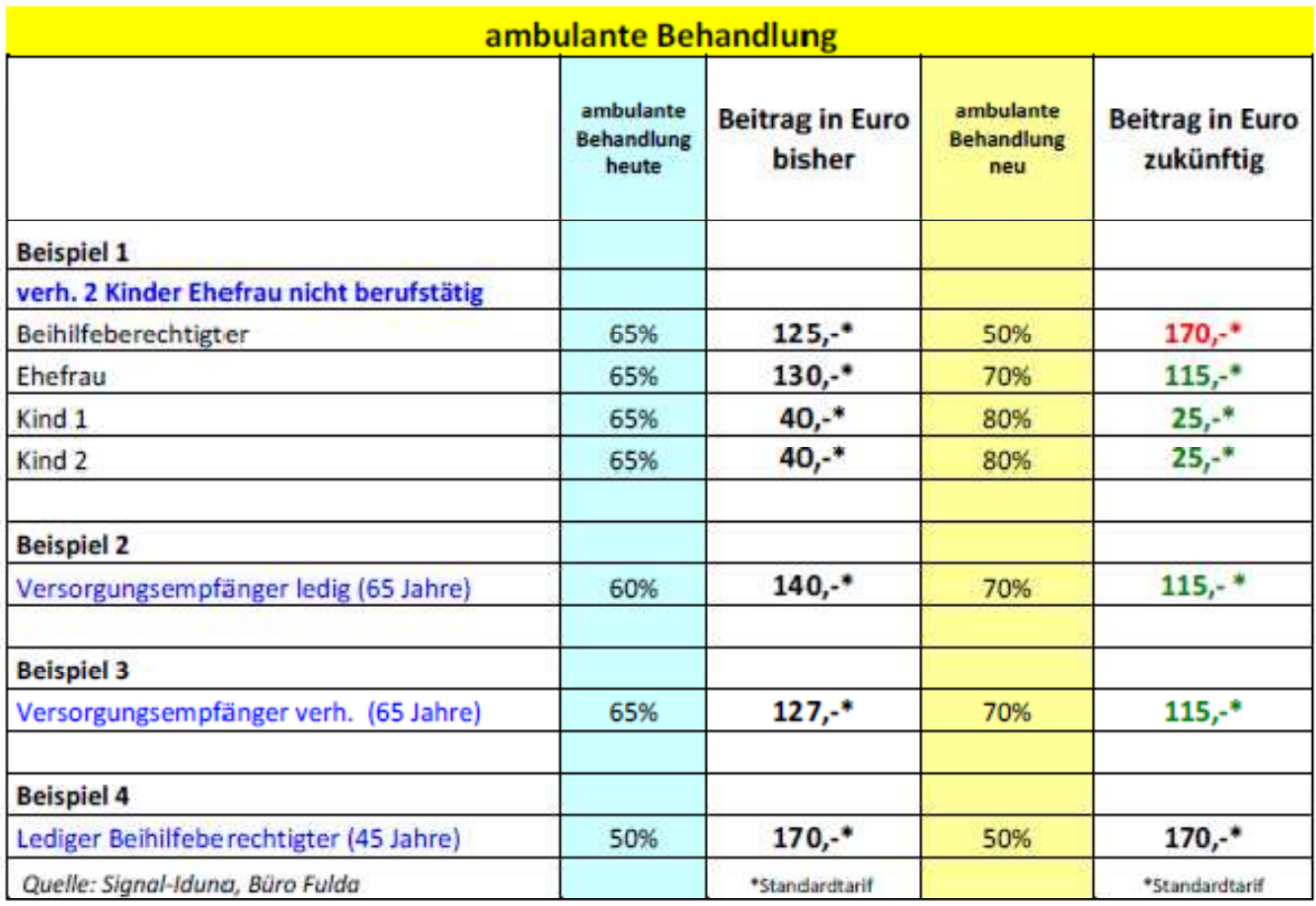

## **Beispielhafte Berechnungen bei Eintritt der Änderungen**

## stationäre Behandlung

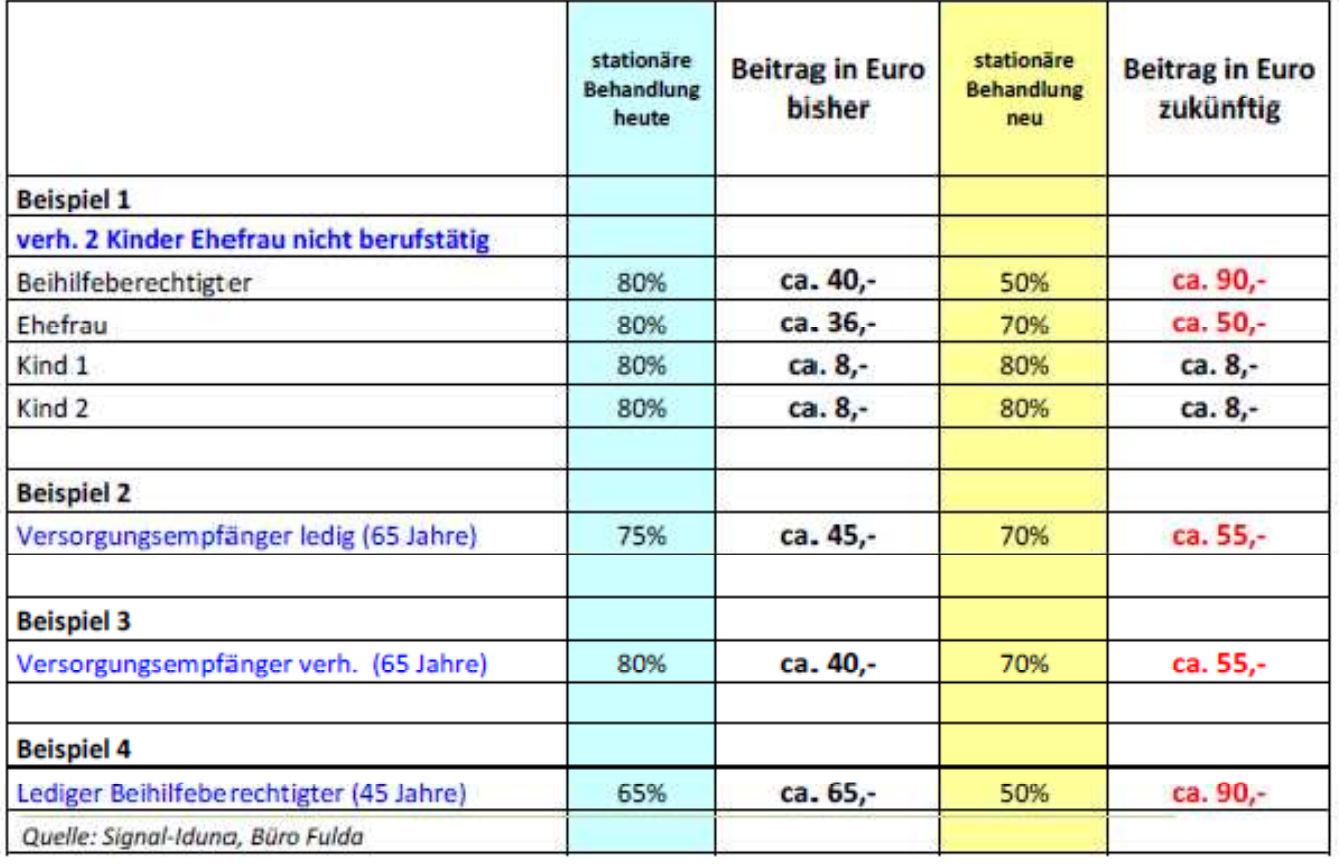